## 令和6年度松本市職員採用試験の受験申込の手順

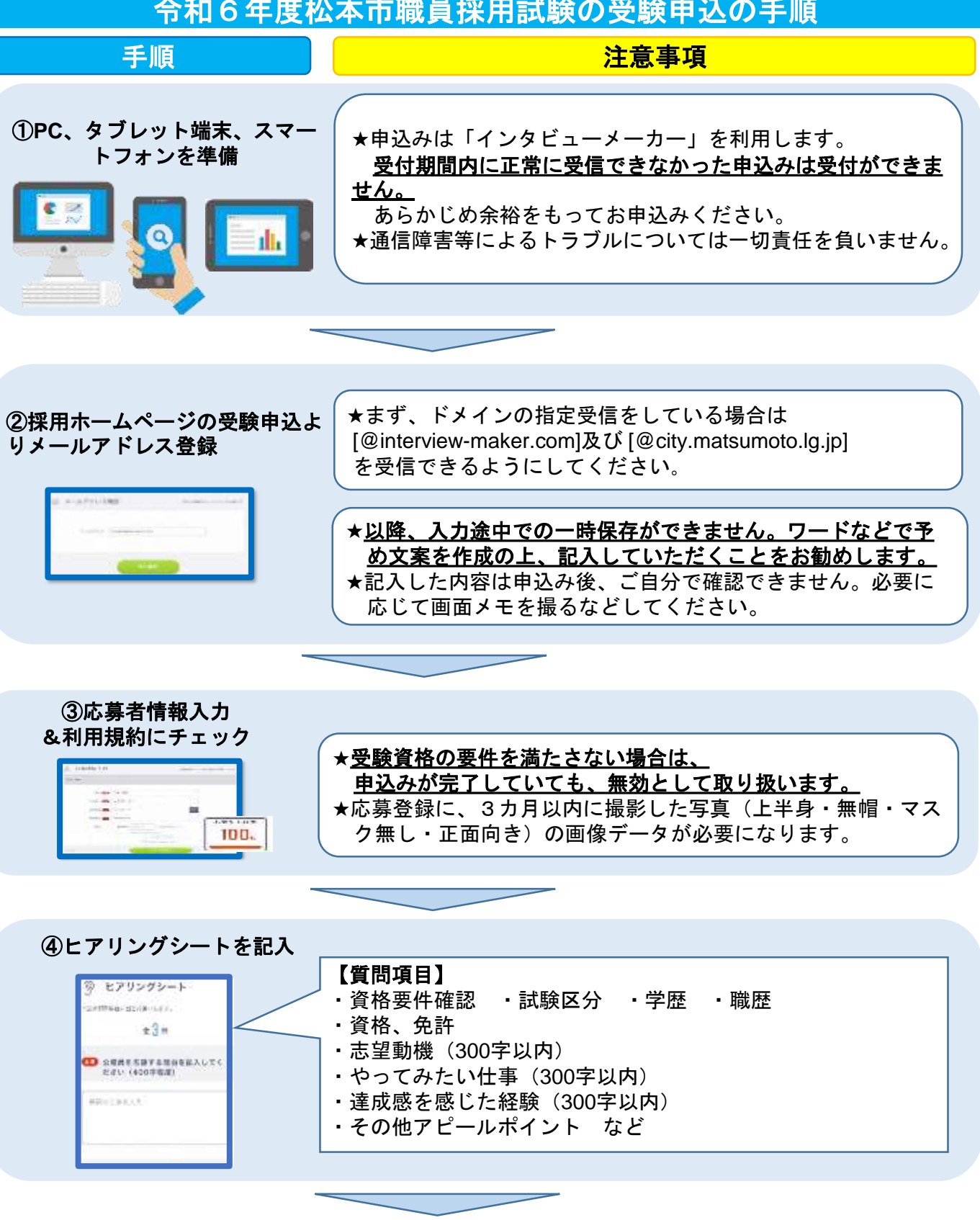

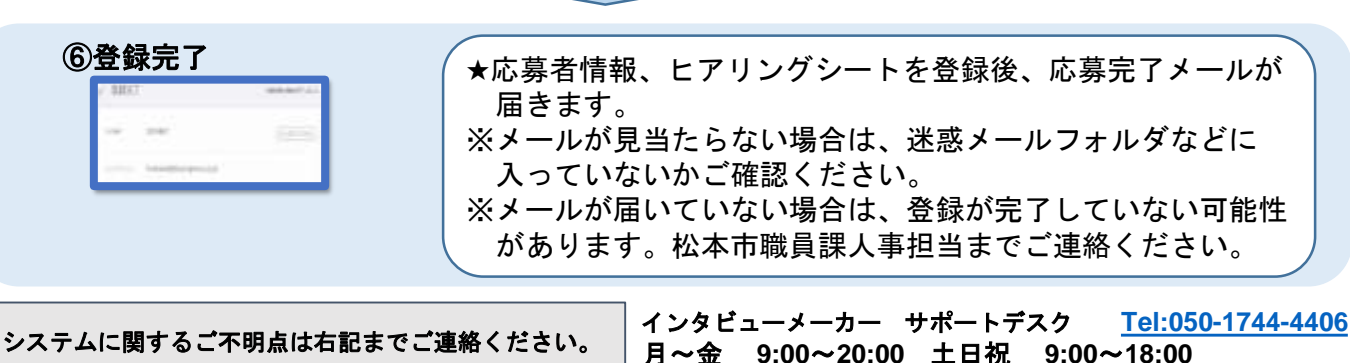